## Kolokwium II ze Wstępu do Informatyki

## 15.12.2014

Czas trwania: 90min. Każde zadanie oddajemy na osobnej kartce, podpisanej imieniem, nazwiskiem, kierunkiem studiów i numerem indeksu.

1. (4p.) **Co zostanie wypisane** na ekranie po wykonaniu podanych fragmentów kodu? Oceniane będą odpowiedzi, ale uzasadnienie zapisane na kartce z rozwiązaniem może być brane pod uwagę przy udzielaniu częściowych punktów za błędne rozwiązania.

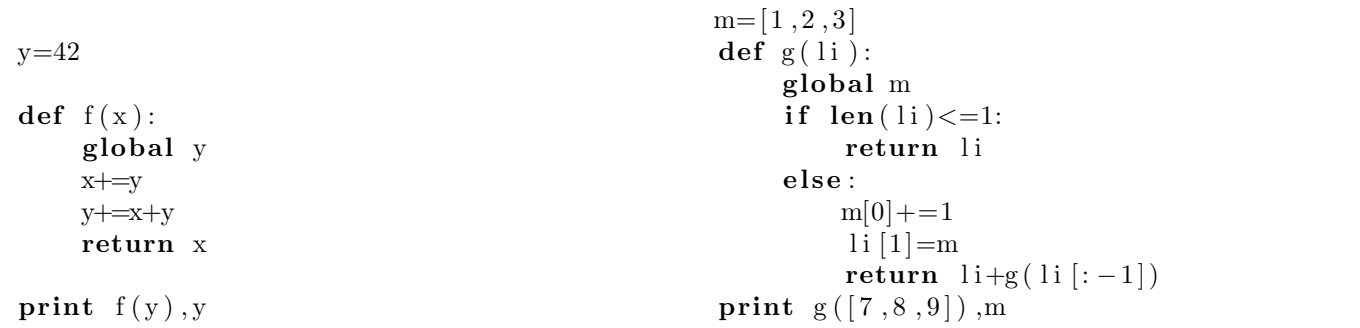

2. (5p.) **Dany jest plik** tekstowy kontakty.txt zawierający dane osobowe. Są w nim między innymi fragmenty linii zawierające numery telefonów lub e-maile naszych znajomych. Dane te są w postaci: nazwa właściciela (imię lub imię i nazwisko - tylko litery, pierwsza duża), myślnik i kontakt do osoby. Numery telefonów są w dwóch postaciach: xxx-xxxxxx lub xx-xxx-xx-xx. Mogą być też poprzedzone numerem kierunkowym kraju w nawiasie: np. (+48) 22-000-00-00, e-maile to ciągi liter i cyfr zawierające kropki oraz dokładnie 1 symbol "@", np. bartek@mimuw.edu.pl.

**Napisz program**, który używając wyrażeń regularnych wypisze dwie listy: listę par (imię, telefon), oraz listę par (imię, e-mail). Jeśli było nazwisko, to je pomijamy. Jeśli nie było numeru kraju, to go uzupełniamy o (+48).

**Przykładowo**, dla pliku kontakty.txt zawierającego następujący tekst:

Ania-111-222-333 Ola Kowalska-(+49)-22-600-90-90 Ola-ola@jakis.email.com, Ola-urodziny-29-02-2000

Jan Bajcki-(+49) 123456789 Jan Bajcki-bajcki.jan13@bajtlandia.bt

## **wypiszemy:**

 $[("Ania", "(+48)-111-222-333"), ("Ola", "(+49)-22-600-90-90");]$ 

[("Ola","ola@jakis.email.com"),("Jan","bajcki.jan13@bajtlandia.bt")]

- 3. (6p.) **Dana są dwie listy:** genów i przypisanych do nich chromosomów (Np. poz=[("Gen a","1"),("gen x","Y"), ("Gen B", "1")]) oraz genów i przypisanych do nich wartości w różnych warunkach (Np.wart= [("Gen a","ciepło",50.0), ("Gen a","zimno",30.5), ("Gen B", "ciepło", 10.0), ("gen x","zimno",250)]). **Napisz następujące funkcje**:
	- (1p.) **wysokie(poz,wart,x)**, ktora zwroci słownik, którego kluczami będą warunki (np. "ciepło" i "zimno") a wartościami listy genów o wartościach powyżej parametru x w tych warunkach. Np. dla powyższych danych i x=40 wynikiem będzie słownik {"ciepło":["Gen a"],"zimno":["gen x"]}
	- (2p.) **srednie(poz,wart)**, która zwróci słownik, którego kluczami będą pary (chromosom,warunek) a wartościami średnie wartości genów przypisanych do tych chromosomów w podanych warunkach. Np. dla powyższych danych wynikiem będzie słownik { ("1","ciepło"):30.0, ("1","zimno"):30.5, ("Y","zimno"):250.0 }
	- (3p.) **chromosomy(poz,wart,x)**, która zwróci słownik, którego kluczami będą chromosomy, a wartościami będą zbiory warunków, dla których na danym chromosomie istnieje gen o wartości powyżej parametru x. np. dla powyższych danych i x=30 otrzymamy wynik  $\{T^n: set(["ciepbo", "zimno", "Y": set(["zimno"]\})\}$

## **Powodzenia!**